# A lightning introduction to (modern) image processing

Pierre Weiss, CNRS, Université de Toulouse M2R Bio-Santé

## Introduction

## Objectives of this lecture

- Quick introduction on the need for computers:
	- image acquisition
	- image restoration
	- image analysis
	- image generation
- Starting with the basics:
	- Python programming
	- Pixel operations
	- Linear filtering and convolutions
	- Morphological operations
	- Inverse problems
- Some basic principles of deep learning

These are very introductory lectures!

Watch this [excellent contents](https://www.denbi.de/online-training-media-library/919-introduction-to-bioimaging ) for further information.

# Computers and image acquisition

## A modern view on image acquisition

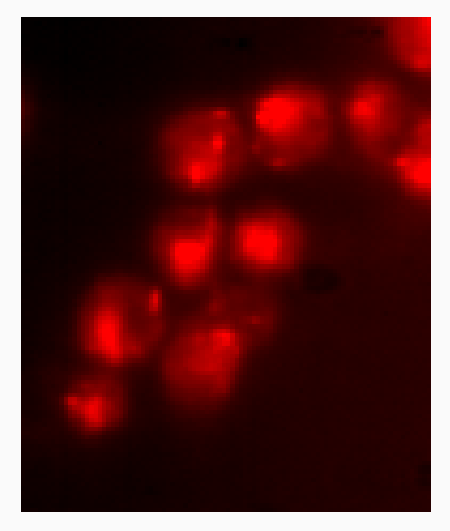

Baker's yeast with a wide-field microscope - Resolution =  $0.2 \mu m$ 

Nobel prize E. Betzig 2014 - resolution 50nm. Image by S. Cantaloube, T. Mangeat

Single Molecule Localization Microscopy, histone H3 (10<sup>6</sup> images).

#### From microscopy to nanoscopy

- 1. Standard microscope: 200-500 nanometers (1mm / 5000)
- 2. SMLM: 10-50 nanometers (1mm / 100,000)
- 3. Atom size: 0.1nm (1mm / 10, 000, 000)

Current limit is mostly computation (and thermal agitation)

## A usual camera (WYSIWYG)

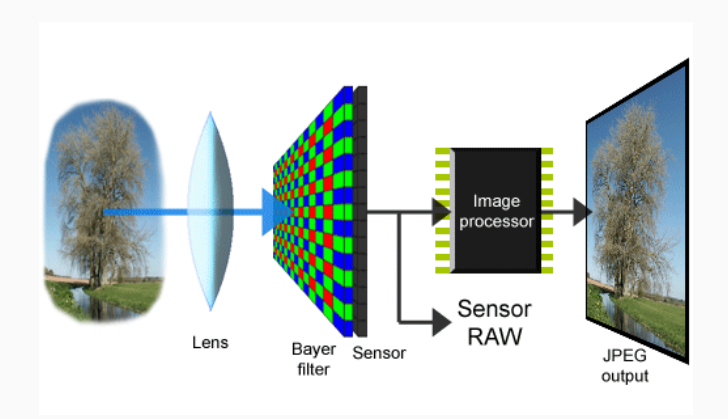

## Why is this not so simple?

- Impossible to measure the signal directly.
- Sub-optimal as well.

## Examples

- Echography, oil prospection.
- Magnetic Resonance Imaging, radio-interferometry.
- X-ray Tomography.
- In fact nearly any device...

## X-Ray Tomography

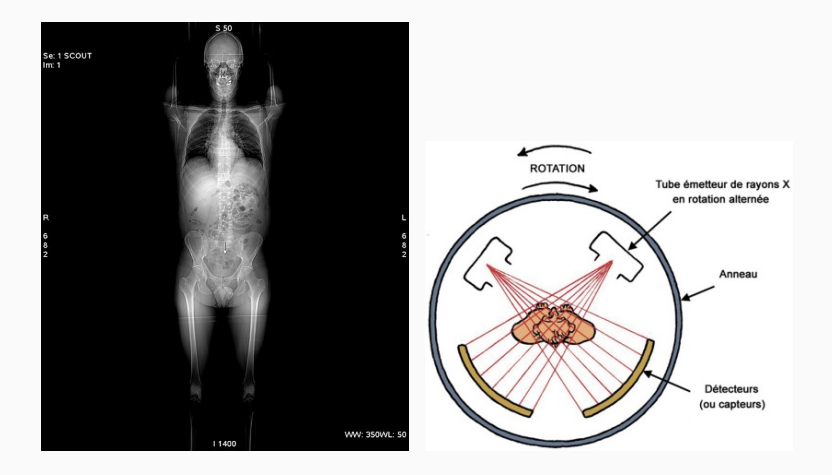

## Magnetic Resonance Imaging

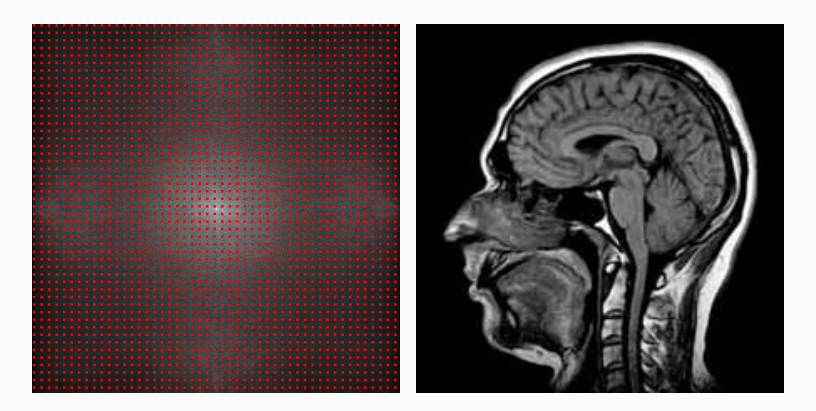

## A modern view on image acquisition

#### Summary

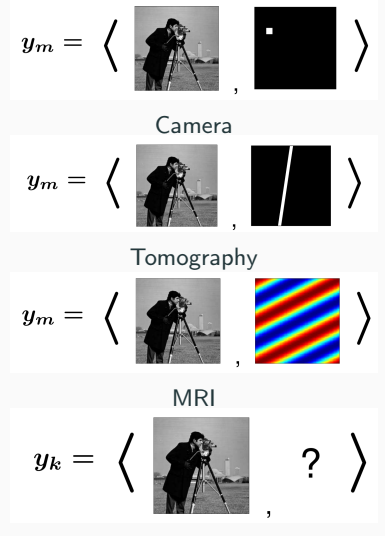

Other choices?

#### How to reconstruct images?

1. First step: modelling the system

$$
y = Ax + b,\tag{1}
$$

where

- The image  $x \in \mathcal{X}$  is a vector
- The operator  $A: \mathcal{X} \to \mathbb{R}^M$  describes the system
- $\bullet$  The perturbation  $b$  models noise
- 2. Second step: design a reconstruction algorithm

$$
\hat{x} = \underset{x \in \mathcal{X}}{\text{argmin}} \frac{1}{2} \|Ax - y\|_2^2 + R(x),\tag{2}
$$

where R promotes "realistic looking images".

3. Third step: design algorithms to interpret/extract/quantify data

# A modern view on image acquisition

What can be done with computational imaging?

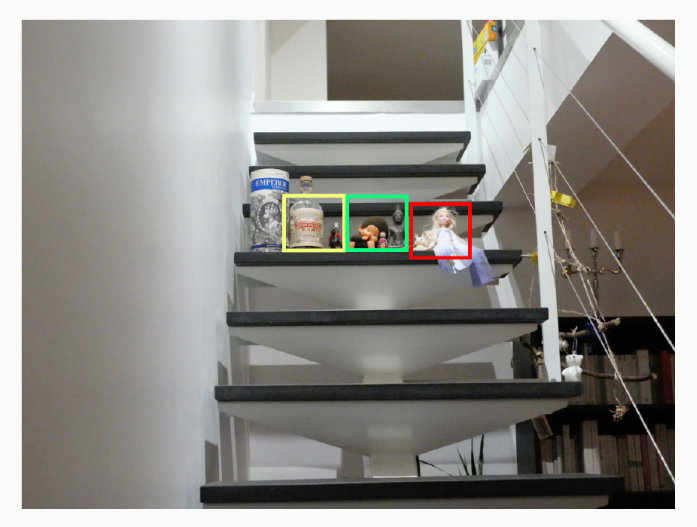

Image super-resolution (20Mpix image)

#### What can be done with computational imaging?

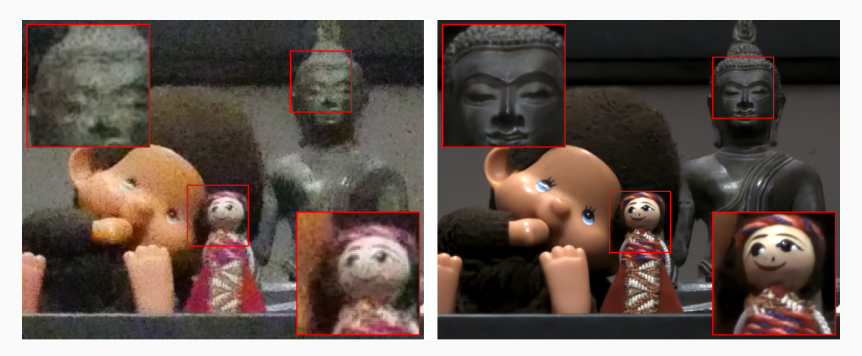

Image super-resolution x4 with 30 burst images

## What can be done with computational imaging?

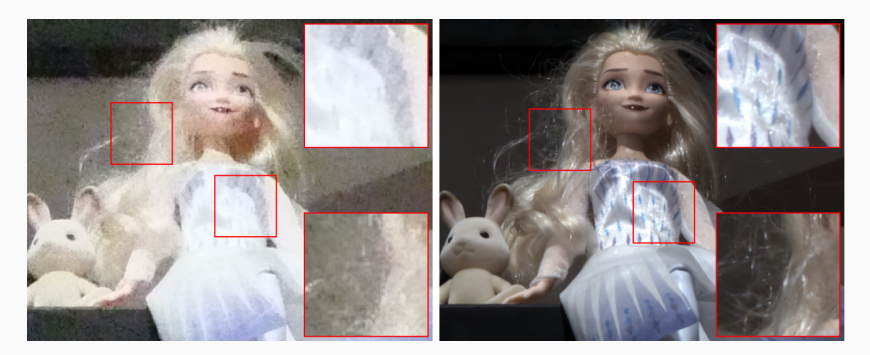

Image super-resolution x4 with 30 burst images

#### What can be done with computational imaging?

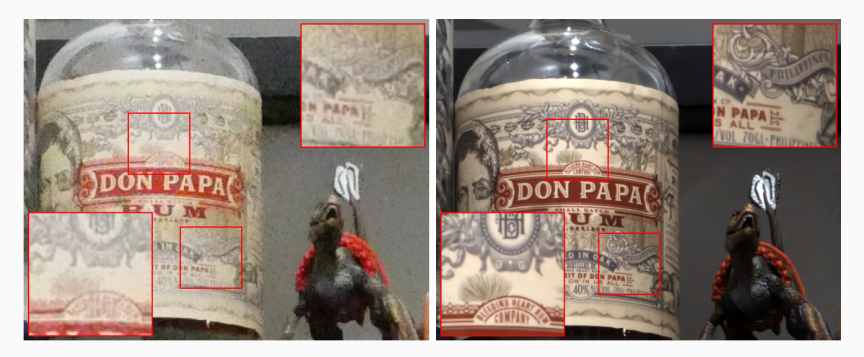

Image super-resolution x4 with 30 burst images

Computational imaging: augmented reality

# Computers and image improvement

#### Improving the image quality

Most images suffer from problems

- Noise
- Blur
- Unwanted objects
- Too large size

## Low signal-to-noise-ratio

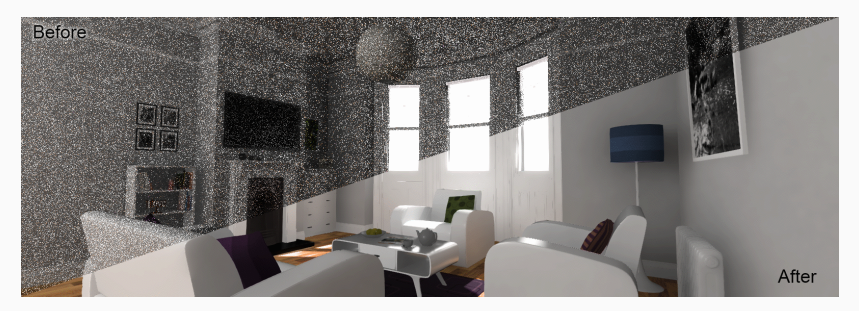

Image denoising

Discarding structured noise

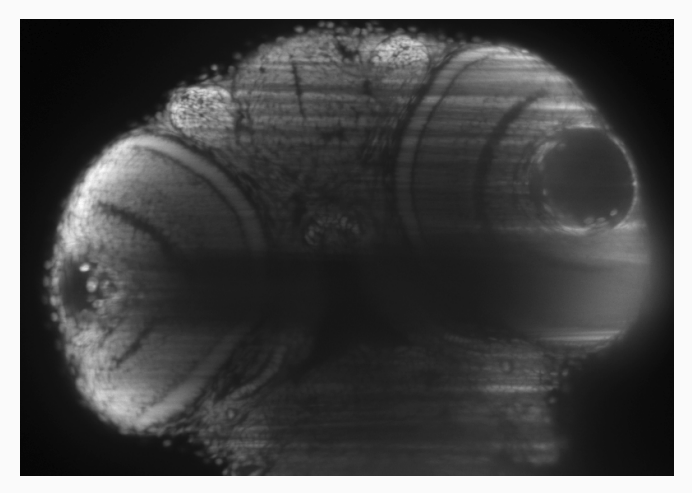

Image denoising (LSFM image of zebrafish)

Discarding structured noise

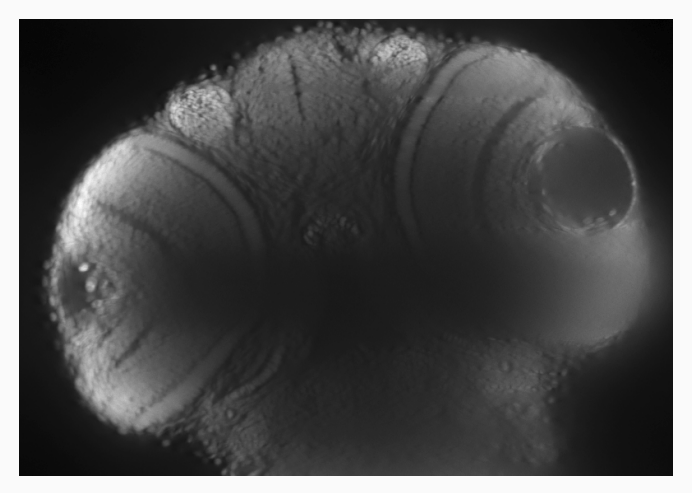

Image denoising (here with VSNR)

#### Sharpening images

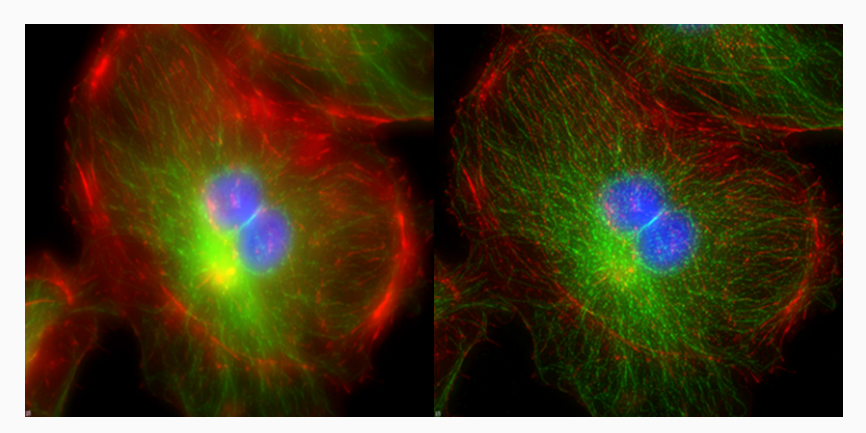

Image deblurring

Explain the difference between blind and non blind image deblurring

Discarding unwanted objects

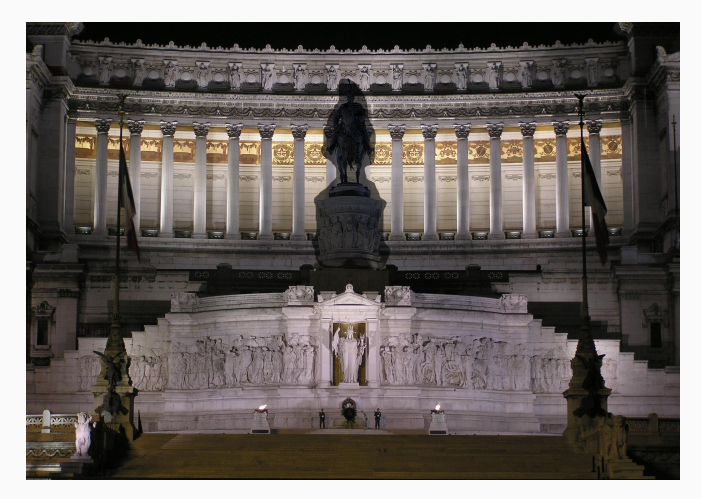

Image inpainting

Discarding unwanted objects

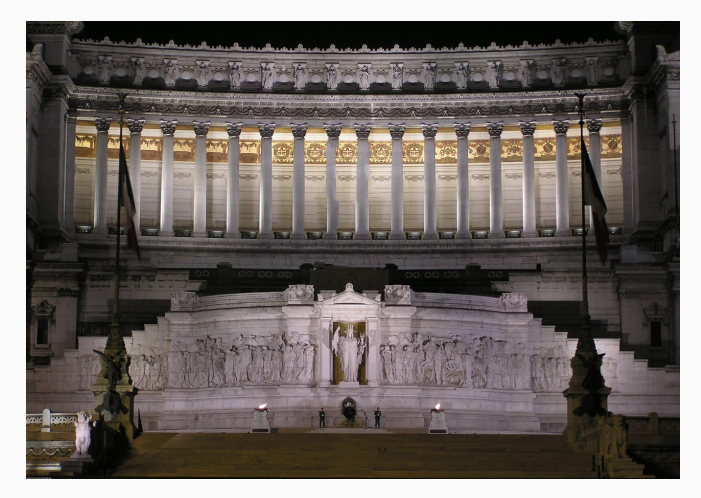

Image inpainting

#### Reducing the image sizes

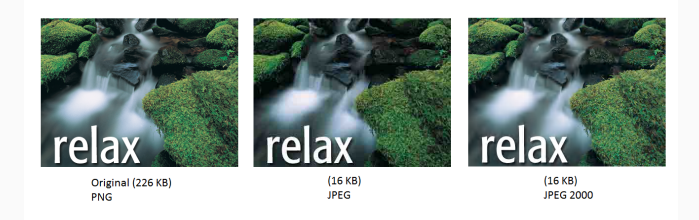

#### Image Compression

Think about it seriously (though noone usually cares):

• Buy a larger server to store your data, or...

#### Reducing the image sizes

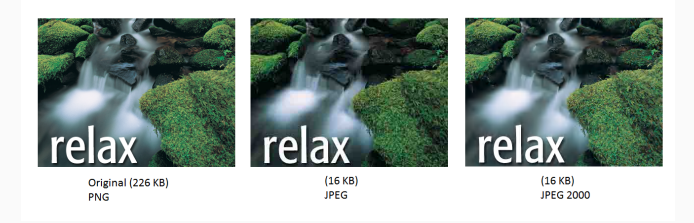

#### Image Compression

Think about it seriously (though noone usually cares):

- Buy a larger server to store your data, or...
- Work a bit to keep only useful information?

# Computers and image analysis

How to have a computer automatically:

- Segment objects?
- Detect objects?
- Interpret the image contents?

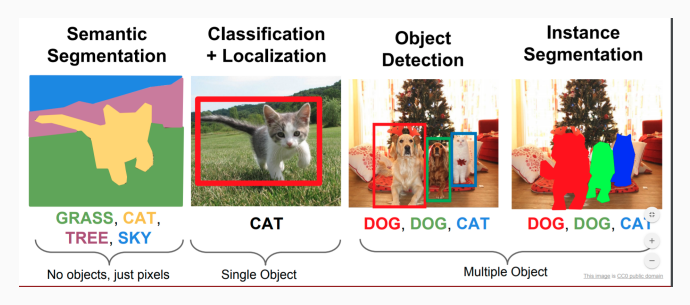

The different types of image segmentation

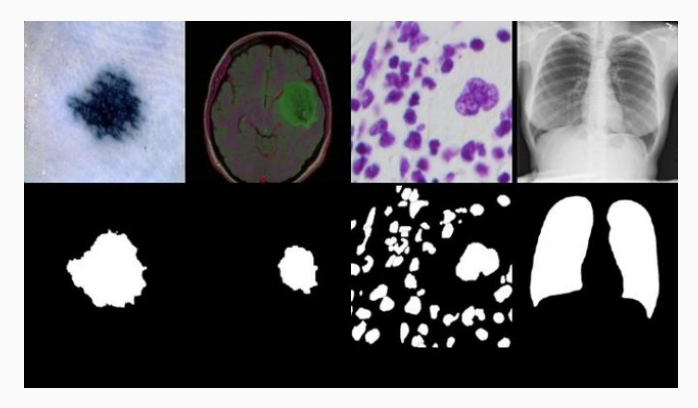

Image segmentation

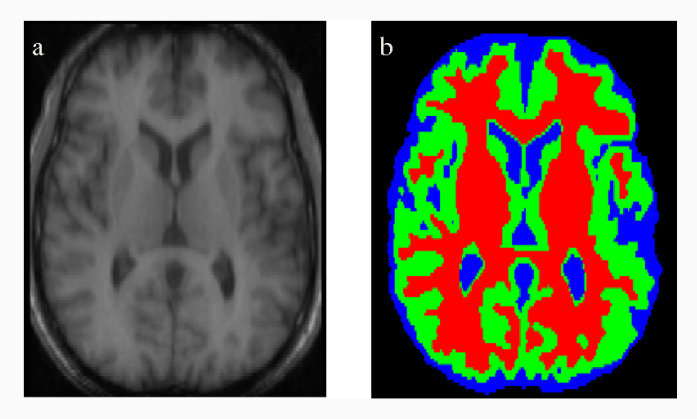

Semantic segmentation

# Image analysis

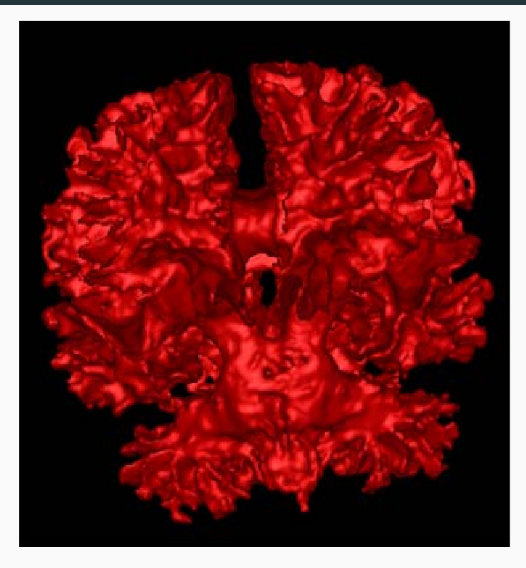

Semantic segmentation

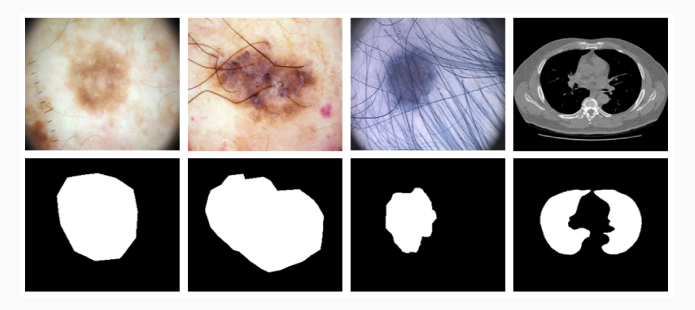

Semantic segmentation – harder cases

#### Why is semantic segmentation important?

- Assess volumes, boundaries, numbers of cells...
- Assist doctors, biologists...
- Reduce human subjectivity
- Some automatic algorithms now perform better than humans
- Treat large volumes of data for statistical analysis

## Image classification

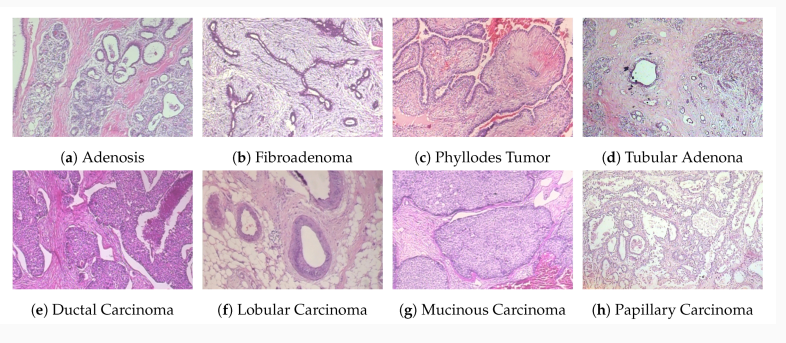

#### Image classification

We'll see this aspect in Part II.

#### Image interpretation

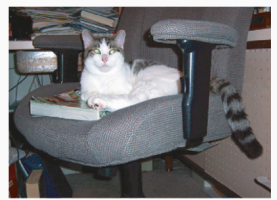

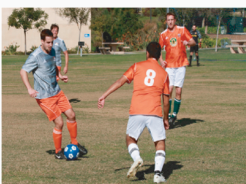

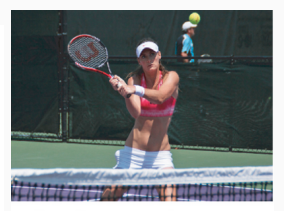

A black and white cat is sitting on a chair.

A group of young men playing A female tennis player in a game of soccer. action on the court.

An example of automatic scene interpretation

## Image interpretation

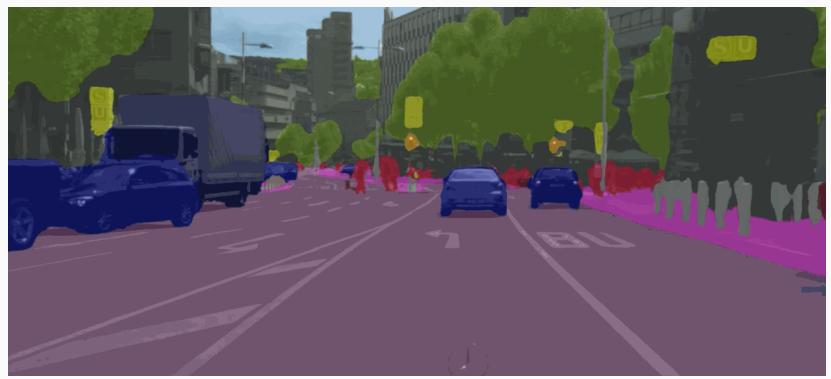

 $\begin{picture}(130,10) \put(0,0){\line(1,0){15}} \put(15,0){\line(1,0){15}} \put(15,0){\line(1,0){15}} \put(15,0){\line(1,0){15}} \put(15,0){\line(1,0){15}} \put(15,0){\line(1,0){15}} \put(15,0){\line(1,0){15}} \put(15,0){\line(1,0){15}} \put(15,0){\line(1,0){15}} \put(15,0){\line(1,0){15}} \put(15,0){\line(1,0){15}} \put(15,0){\line($ 

An example of application for self-driving cars

### Unexpected applications

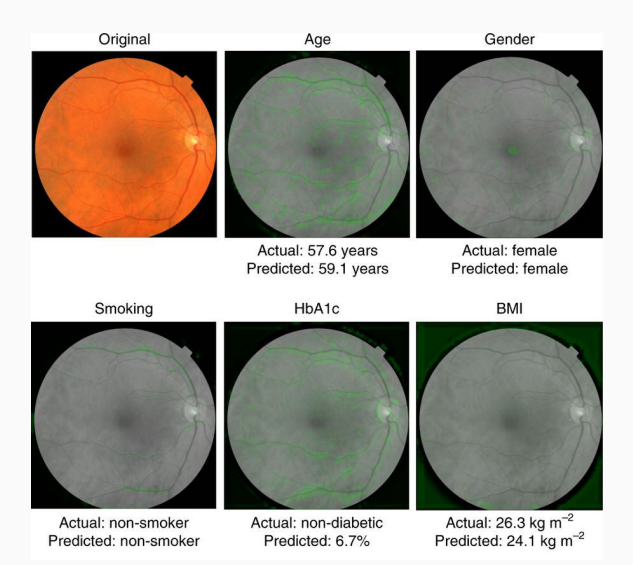

#### What can be deduced from fundus images? 39

# Computers and image/model generation

## Deep face

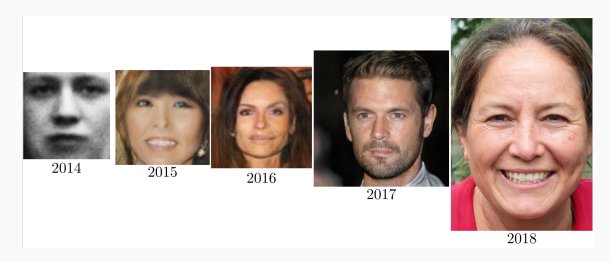

The rapid evolution of deepface Now it is perfect enough  $\Rightarrow$  new applications

Animated deepfaces = deepfakes

## Diffusion models – Dall-E

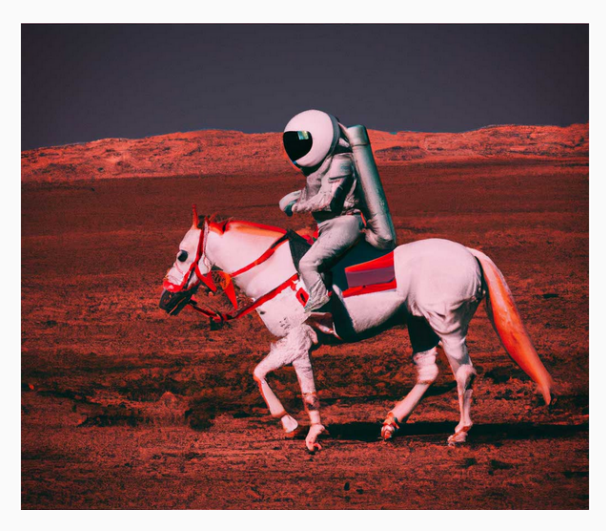

Draw an astronaut riding a horse on the moon

## Image generation

Diffusion models – Dall-E

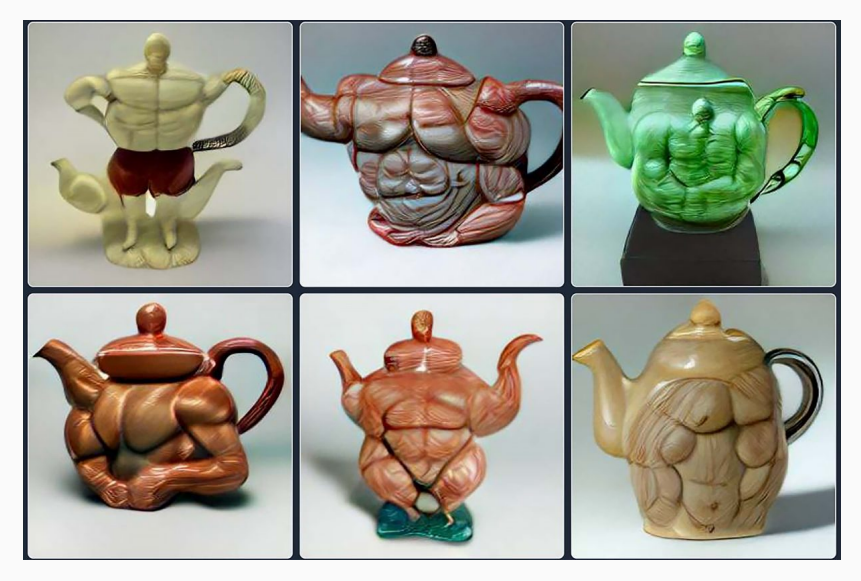

Draw a very muscled teapot

## Diffusion models – Dall-E

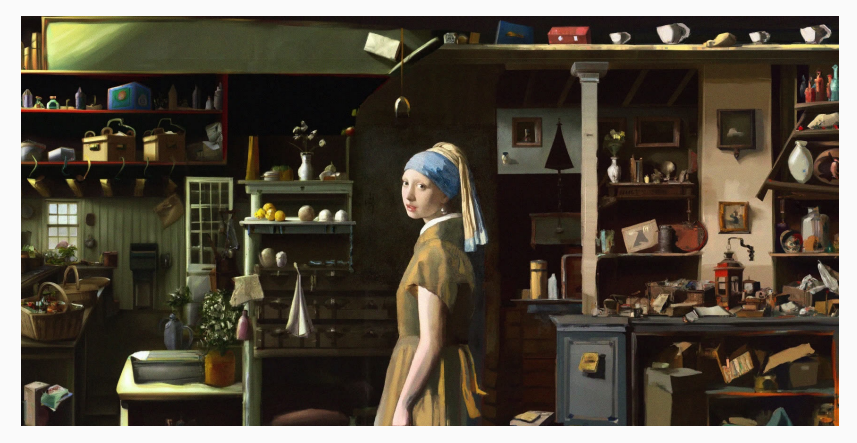

Complete this painting of Vermeer (Girl with a ring)

#### Impact in biology?

- Image acquisition/analysis now relies on the same mechanisms
- Computers can learn complex patterns
- What if we could train Deepcells? Deeporganisms?
- These technologies have not yet strongly entered biology...
- Things may change rapidly... Stay tuned

#### Why should you care about computers?

- Image acquisition (all modern digital devices rely on computing)
- Image improvement (deblurring, denoising, inpainting)
- Image analysis (segmentation, detection, classification, interpretation)
- Image generation (learning complex models from observations)

## How to use computers?

- Acquisition/improvement:
	- Physics/Mathematics model of acquisition device (with manufacturers)
	- Invert the acquisition model (with optimization, neural networks)
- Analysis (the main focus of this course):
	- Python, thresholding, filtering, morphology, iterative methods (Part I)
	- Basics of deep learning (Part II)

# Hands-on!

Many existing languages: C, C++, Java, Matlab, Fiji, Icy,...

Why Python?

- Python is getting dominant for imaging
- Plenty of libraries are currently developed/maintained
- Wide community with plenty of forums
- 99% of deep learning models
- Allows GitHub and ctrl+c ctrl+v programming
- Relatively easy and universal
- Basis of modern tools such as Napari

## Importing image processing libraries

Plenty of powerful image processing libraries

- OpenCV
- Scikit image
- MatPlotLib
- Scikit learn
- Numpy
- Pillow...

### Machine learning libraries

- Scikit-Learn
- PyTorch
- TensorFlow
- $\bullet$  ...

## Opening an image

- Import [scikit image](https://scikit-image.org/docs/dev/auto_examples/)
- Open a 2D gray-scale image
- Open a 2D colour image
- Open a 3D gray-scale image
- Open a 3D colour image
- Show channels, slices
- Crop, flip

## Representing an image

- Show a surface plot
- Show a contour plot
- Explain level lines
- Change lookup tables

#### Pointwise operations

- Inverting contrasts
- Thresholding
- Change of contrast
- Sine (or other random grayscale changes)
- Quantification

## Convolution/filtering

- Take a look [here](https://scikit-image.org/docs/stable/api/skimage.filters.html)
- Average blur
- Gaussian blur
- Edge detection  $(x, y \text{ gradients} + \text{norm of gradient})$
- Laplacian
- General convolution  $+$  implementation with for loops

#### Image morphology

- You can take a look [here](https://scikit-image.org/docs/stable/auto_examples/applications/plot_morphology.html)
- $\bullet$  Invariance to contrast changes  $+$  level lines
- Median filtering (+ pepper noise, structuring elements)
- Dilation, erosion, opening, closing

## Iterative methods

- Total variation deblurring
- Active contours

## The limits of handcrafted methods

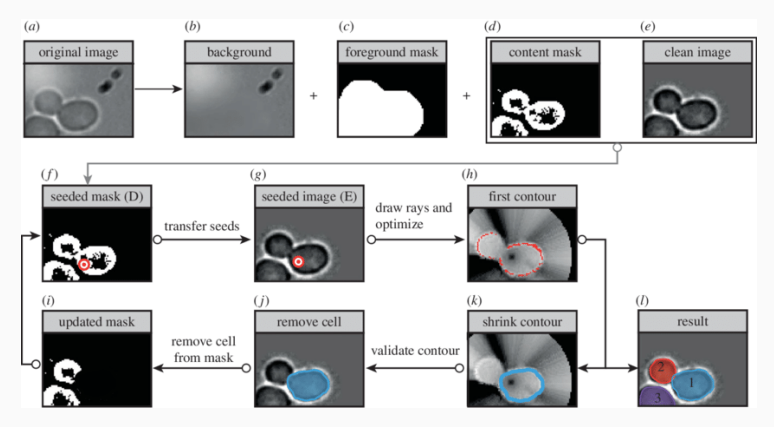

A typical pipeline

# Lightning presentation of supervised learning

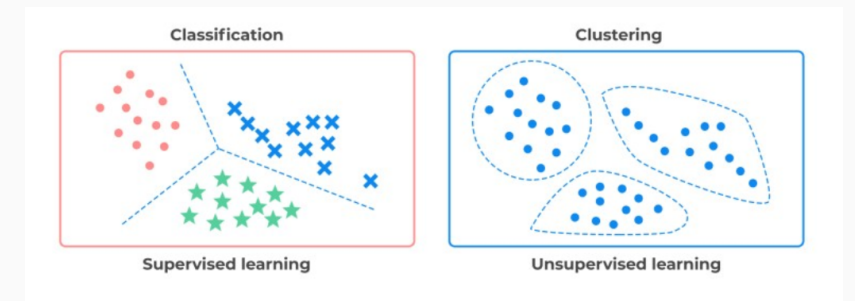

Supervised vs unsupervised learning

- Supervised: labeled data
- Unsupervised: unlabeled data (clustering)

#### Where to get your data

Many open datasets/challenges are being created

- Fast MRI  $(10000+ 3D$  volumes)
- ImageNet  $(10^6 + \text{images})$
- [Data science bowl](https://www.kaggle.com/competitions/data-science-bowl-2018/overview)
- Go Pro deblur challenge

#### Where to get your data

Many open datasets/challenges are being created

- Fast MRI  $(10000+ 3D$  volumes)
- ImageNet  $(10^6 + \text{images})$
- [Data science bowl](https://www.kaggle.com/competitions/data-science-bowl-2018/overview)
- Go Pro deblur challenge

#### Create your own!

Really worth the investment on the long run!

Data + computing  $\equiv$  sinews of war

 $Data = pair (image, desired output)$ 

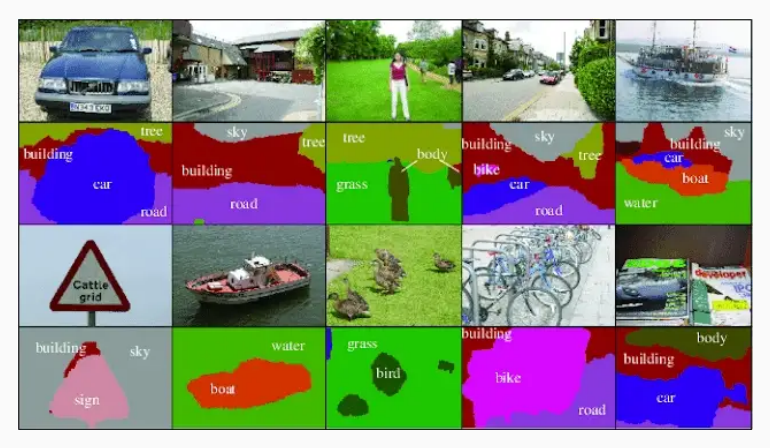

Labeling for image classification

# Supervised learning

 $Data = pair (image, desired output)$ 

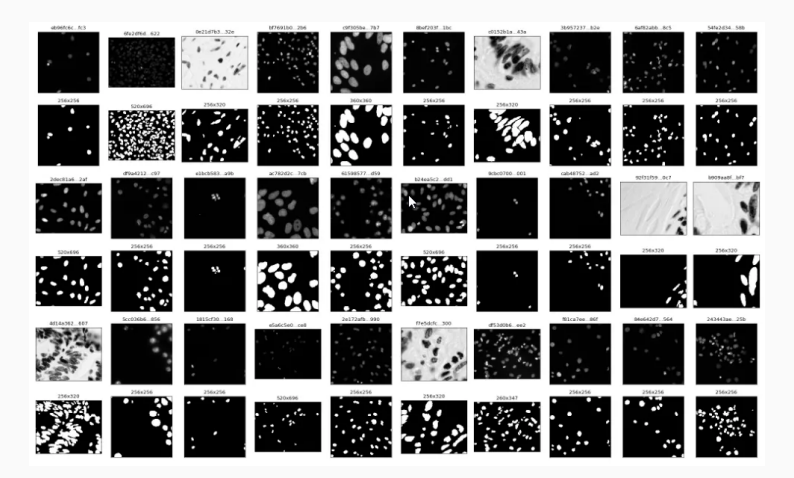

Labeling for image segmentation

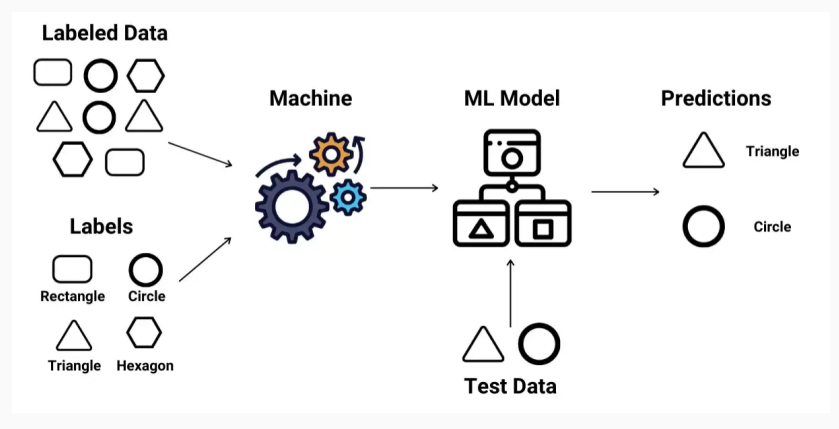

The basic principle...

## Opening the black-box

The main existing tools:

- Linear regression
- Support vector machines
- Decision trees
- Random forests
- Neural networks

## Decision trees

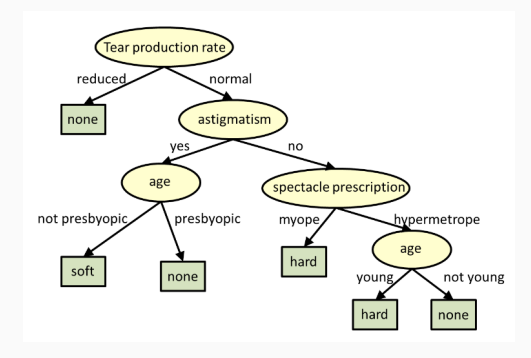

A decision tree to decide the type of lens

 $Tree = decision path based on features$ 

- Easy to interpret ( $\simeq$  human decision)
- Not so efficient

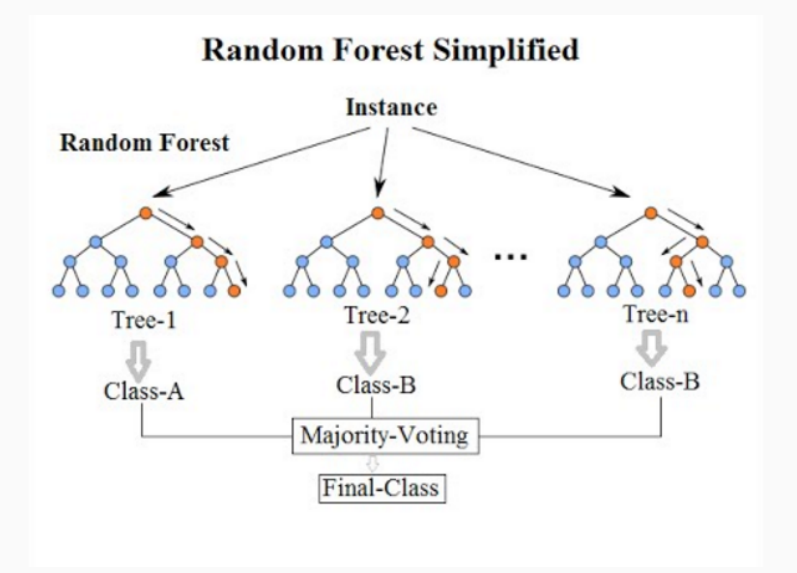

A random forest classifier – Hands on [Ilastik!](https://www.ilastik.org/)

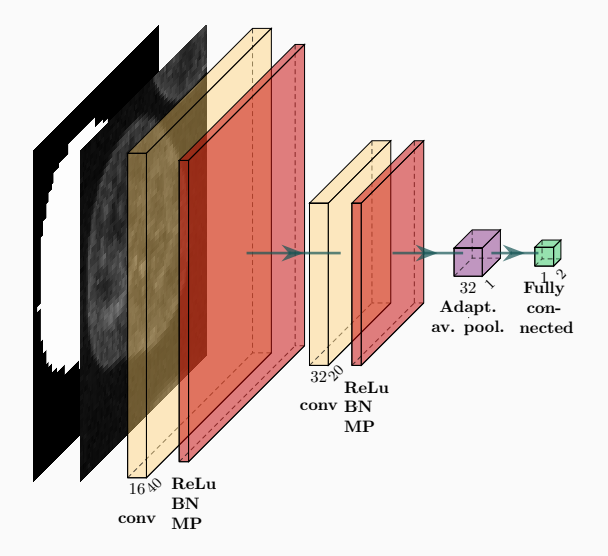

A Neural Network for Classification (depth  $= 2$ )

## Supervised learning

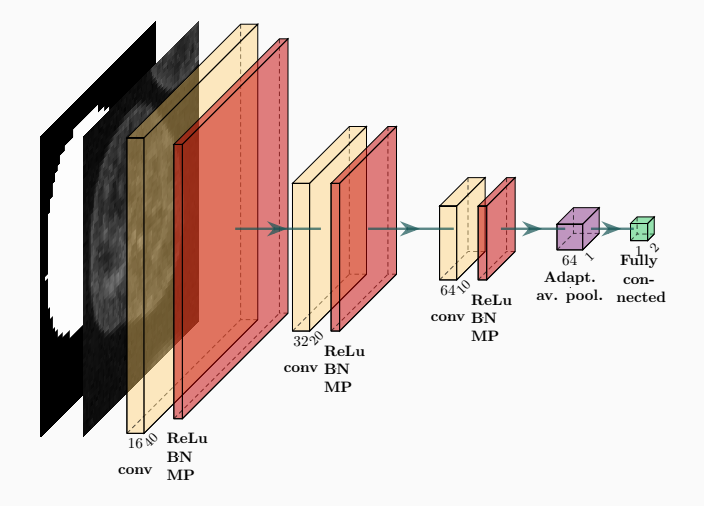

A Neural Network for Classification (depth  $= 3$ )

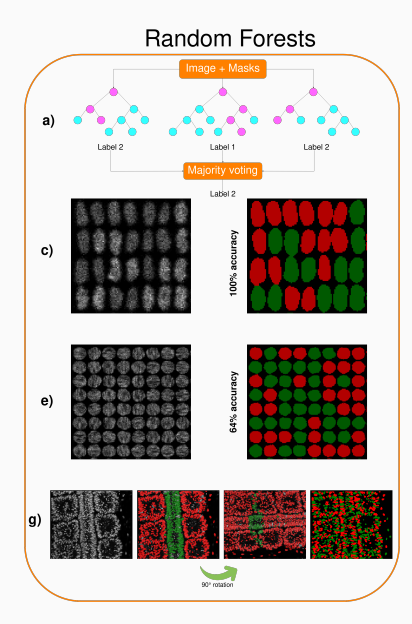

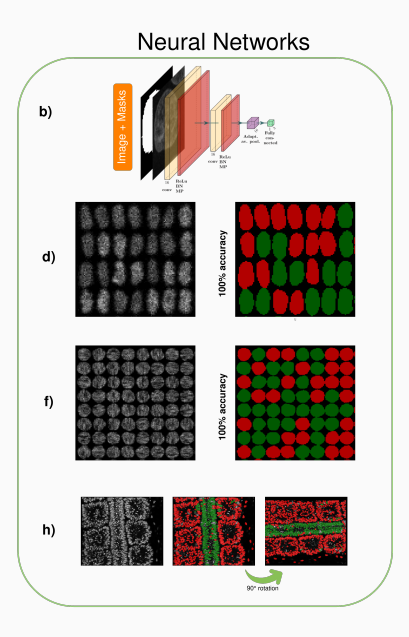